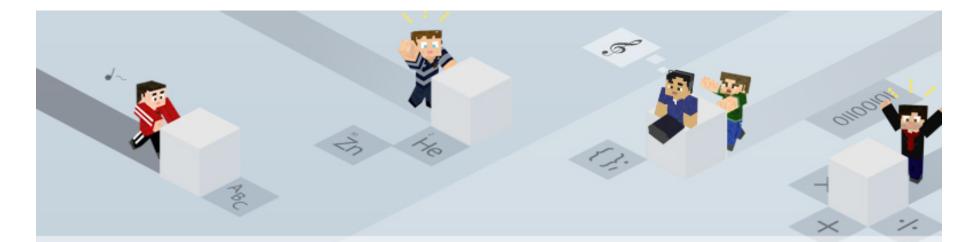

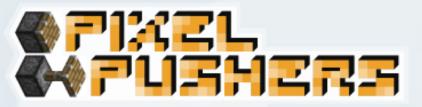

## MinecraftEdu Launcher and Server tool

Wireframes and Flows v1.0

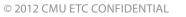

MinecraftEdu Launcher and Server Tool - Wireframes and Flows - March 2012 - Dave Faulkner

ETCglobal

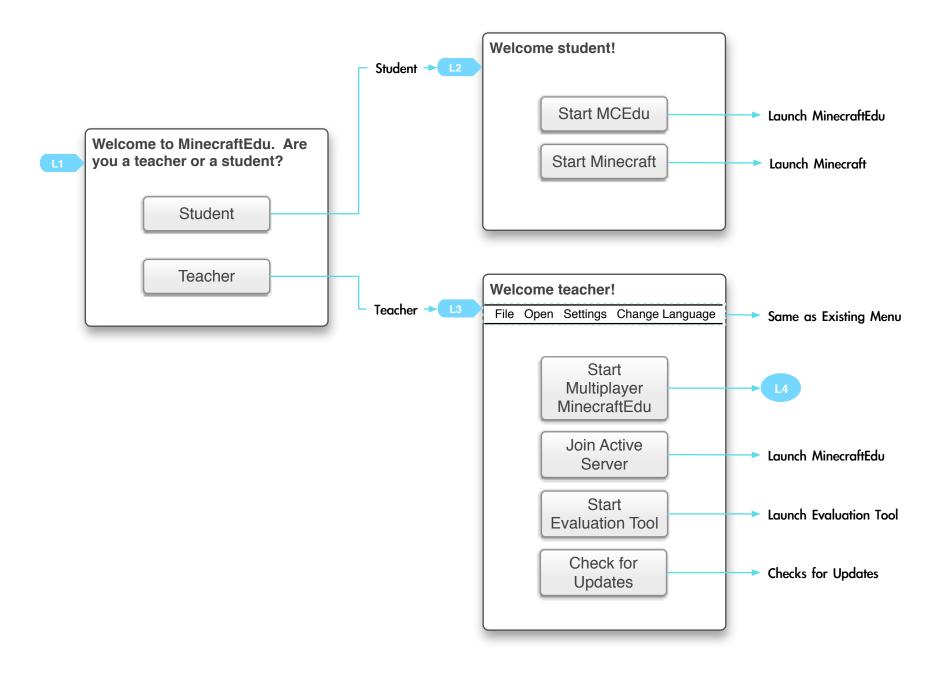

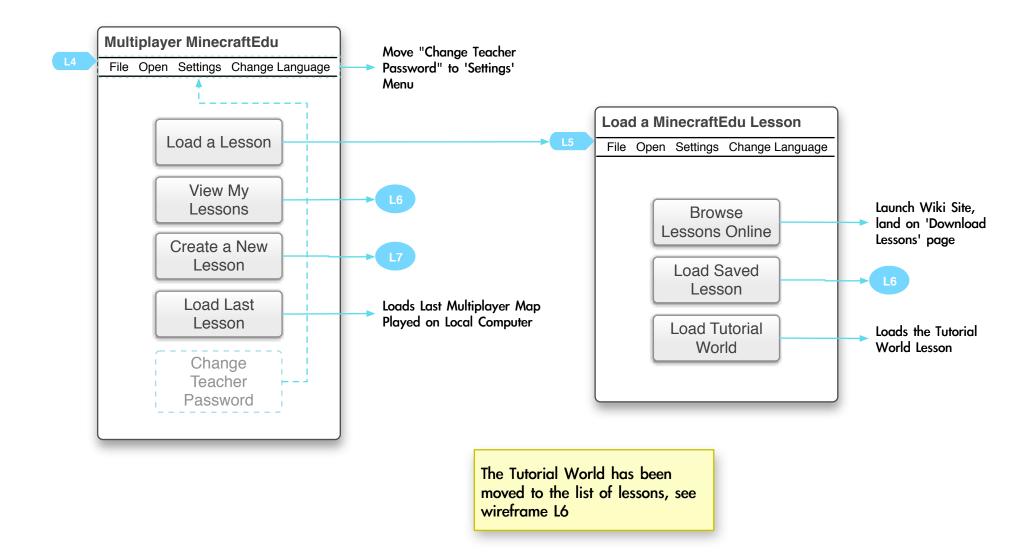

| Select Lesson: |                                                                           |                                 |               |                                     | <ul> <li>grayed out<br/>lesson is sel</li> </ul> |
|----------------|---------------------------------------------------------------------------|---------------------------------|---------------|-------------------------------------|--------------------------------------------------|
| Subject v      | Lesson                                                                    | My Rating                       | Created By    | Start Server with Selected Lesson   | L9                                               |
| Art            | Cubism                                                                    | $\star \star \star \star \star$ | Fred R.       |                                     |                                                  |
| Geography      | US States                                                                 | $\star \star \star$             | Bob M.        | Read More about the Selected Lesson |                                                  |
| History        | World War II                                                              | ★★★★                            | Sue G.        | Delete the Selected                 |                                                  |
| Math           | Number Line                                                               | $\bigstar \bigstar$             | Mike F.       | Lesson                              | L26                                              |
| Tutorial World | MinecraftEdu Tutorial                                                     | Not Yet Rated                   | Jess B.       | Browse Lessons<br>Online            | Launch Wik<br>land on 'Do<br>Lessons' pa         |
| Description:   |                                                                           |                                 |               | Create a New<br>Lesson              | L7                                               |
|                | <b>ojective:</b><br>of the lesson is. What the s<br>or creative in nature | students will learn             | / experience. | Cancel                              |                                                  |
|                |                                                                           |                                 | T             |                                     |                                                  |

| What the purpose of the lesson is. What the students will learn / experience.<br>Can be freeform or creative in nature                                                                                                    | Server with this<br>Lesson                                 |
|----------------------------------------------------------------------------------------------------|------------------------------------------------------------|
| The teacher's guide with any script or instructions.         May include a link to the wiki page to get additional materials/ worksheets/         May include a link to the wiki page to watch an instructional video                                                                                                    | this Lesson:<br>Here to share<br>ack online<br>age Rating: |
| <ul> <li>Overview - (2 line description)</li> <li>Screenshots - (A picture is worth 1000 words)</li> <li>Objective - (What the purpose of the lesson is. Wh<br/>learn/experience. Can be "freeform" or "creative")</li> <li>Activity(ies) - (What the students will actual be doin<br/>ble / searchable by Subject, Domain,<br/>er, Keyword, and Rating</li> <li>Overview - (2 line description)</li> <li>Screenshots - (A picture is worth 1000 words)</li> <li>Objective - (What the purpose of the lesson is. Wh<br/>learn/experience. Can be "freeform" or "creative")</li> <li>Activity(ies) - (What the students will actual be doin<br/>Lesson Plans - (the actual teacher's guide, with any<br/>Video demo and/or written walkthrough - (optional<br/>MinecraftEdu world files - (The actual download)</li> <li>Supporting files (maps, charts, guides, worksheets</li> </ul> | ng)<br>script or instructions)<br>I, but quite useful)     |

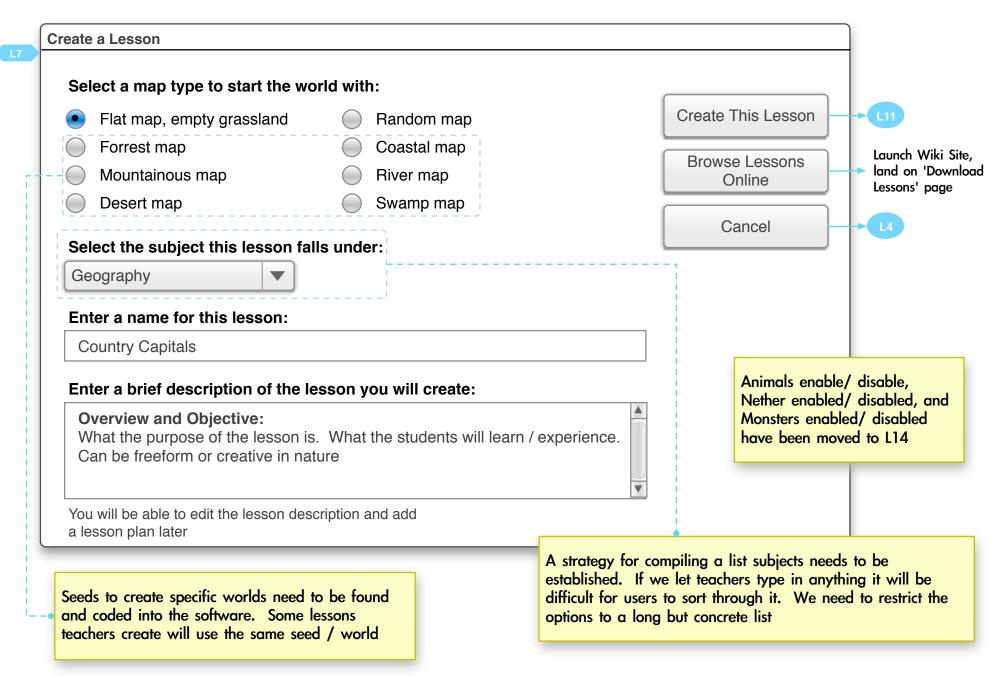

## MinecraftEdu Launcher and Server Tool - Wireframes and Flows - Create a Lesson - v1.0

| Flat map, empty grassland                                                                                                    | Random map                                                                                                   | Create This Lesson |
|----------------------------------------------------------------------------------------------------|----------------------------------------------------------------------------------------------------|--------------------|
| Forrest map                                                                                                    | Coastal map                                                                                                  | Browse Lessons     |
| Mountainous map                                                                                                    | River map                                                                                                    | Online             |
|                                                                                                    | esson "lesson name" has been created! It now<br>rs in your saved lessons<br>Start Server with this<br>Lesson | Cancel             |
| Enter a brief description of the<br>Overview and Objective:<br>What the purpose of the lesson<br>Can be freeform or creative in | n is. What the students will learn / experience.                                                             |                    |

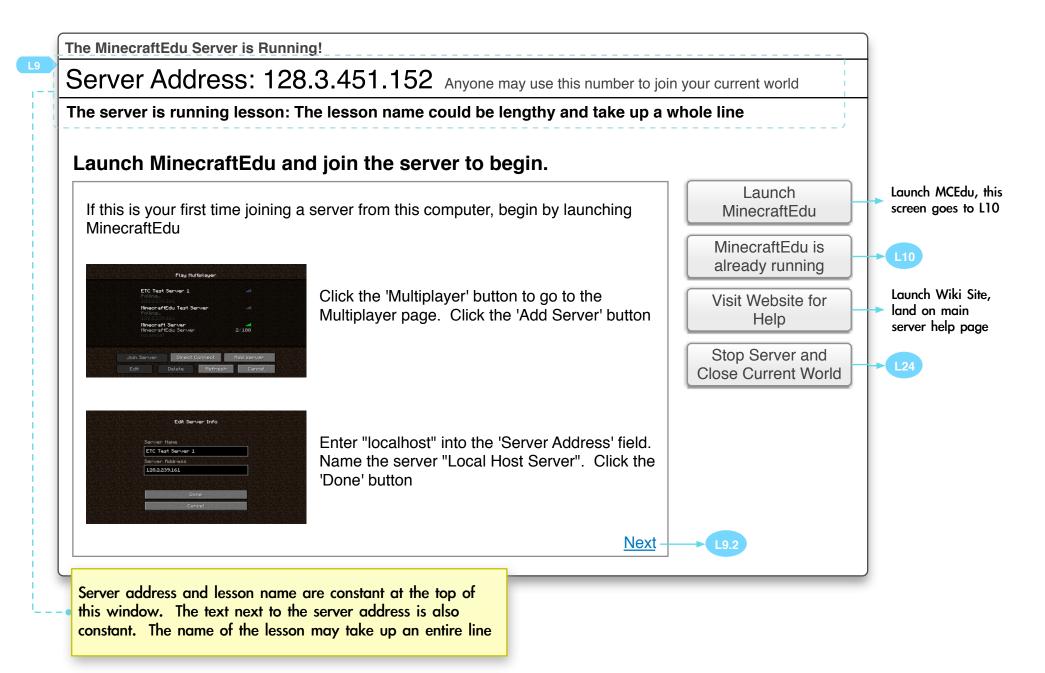

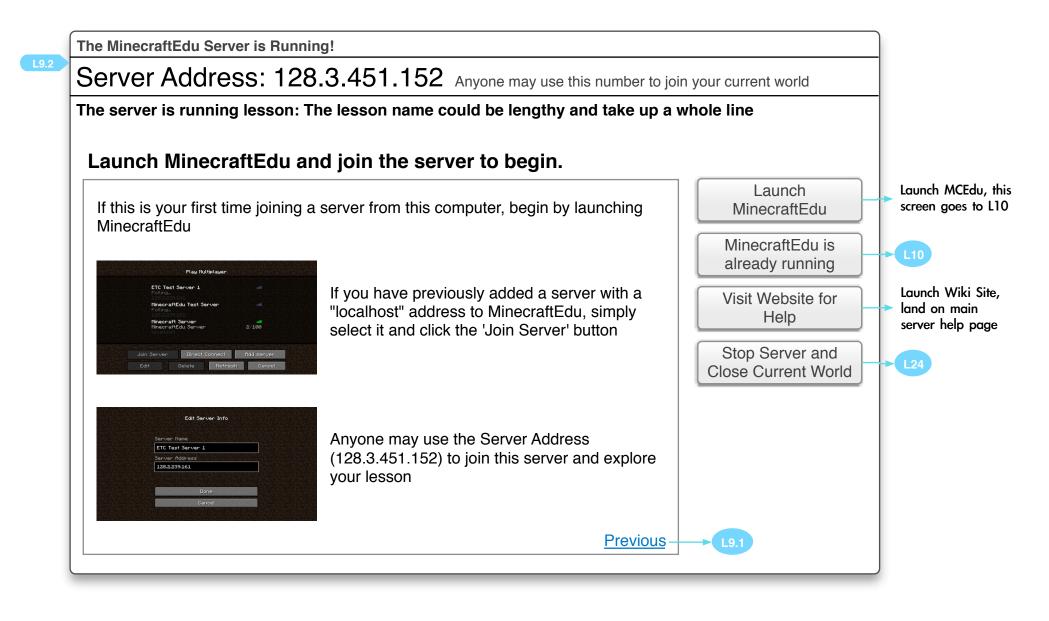

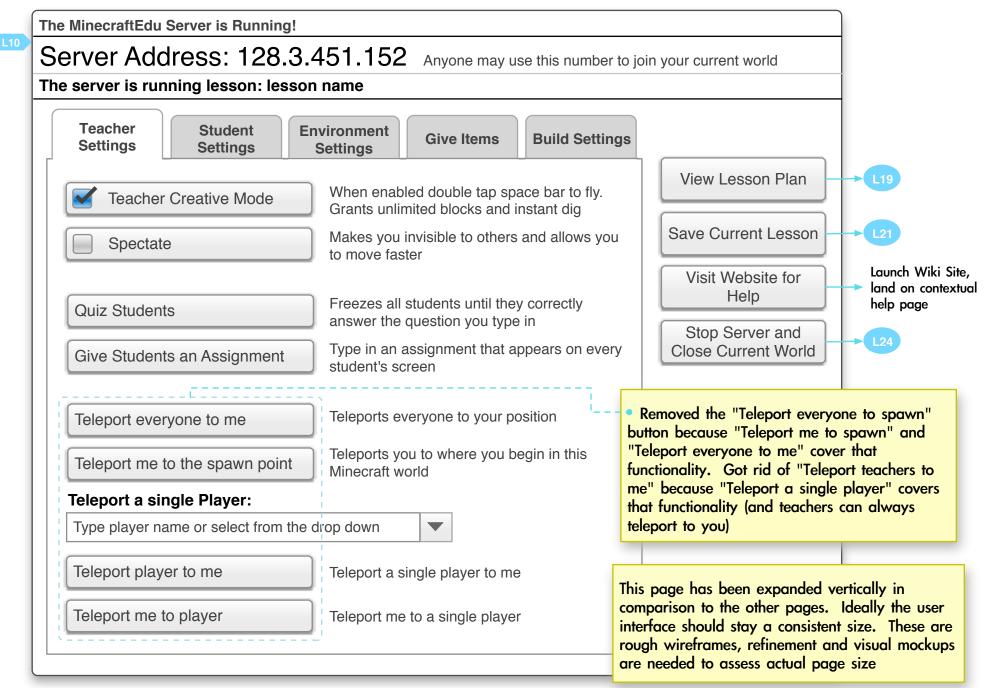

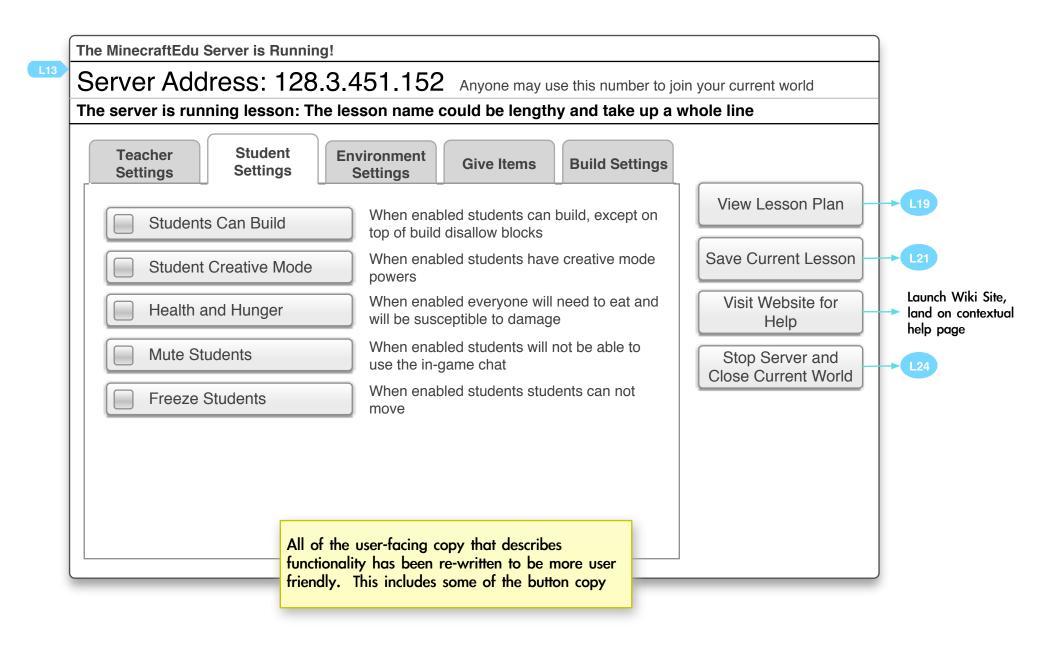

|     | The MinecraftEdu Server is Running!  |                                                                                  |                                                                                                    |                                                      |
|-----|--------------------------------------|----------------------------------------------------------------------------------|----------------------------------------------------------------------------------------------------|------------------------------------------------------|
| _14 | Server Address: 128.3.               | 451.152 Anyone may use this numb                                                 | per to join your current world                                                                                  |                                                      |
|     | The server is running lesson: The le | esson name could be lengthy and take                                             | e up a whole line                                                                                               |                                                      |
|     | TeacherStudentSettingsSettings       | Environment<br>Settings Give Items Build Set                                     | tings                                                                                                    |                                                      |
|     | Night                                | When enabled night and day will cycle. C day and night cycle takes 20 minutes    | Dne View Lesson Plan                                                                                            | → L19                                                |
|     | Weather                              | When enabled rain and storms will occur                                          | Save Current Lesson                                                                                             | → L21                                                |
|     | Monsters                             | When enabled monsters will spawn. The will attack players and blow up structures |                                                                                                    | Launch Wiki Site,<br>land on contextual<br>help page |
|     | Animals                              | When enabled pigs, chickens, cows, and sheep will spawn                          | Stop Server and<br>Close Current World                                                                          | → L24                                                |
|     | Tropification                        | When enabled deserts can be converted forest                                     |                                                                                                    |                                                      |
|     | Desertification                      | When enabled forests can be converted to deserts                                 | 0                                                                                                    |                                                      |
|     | Allow Fire and TNT                   | When enabled fire will spread and TNT w explode                                  | ill                                                                                                    |                                                      |
|     |                                      | _                                                                                |                                                                                                    |                                                      |
|     |                                      | b                                                                                | he heading "Environment Settings" is<br>because it more clearly describes this<br>options than "World Settings" |                                                      |

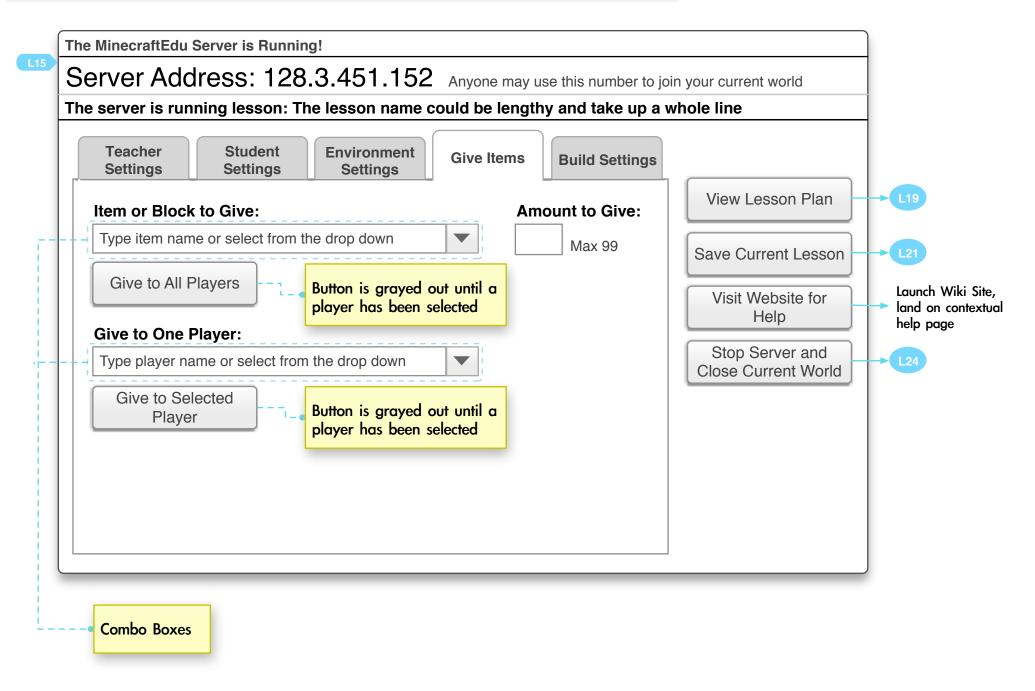

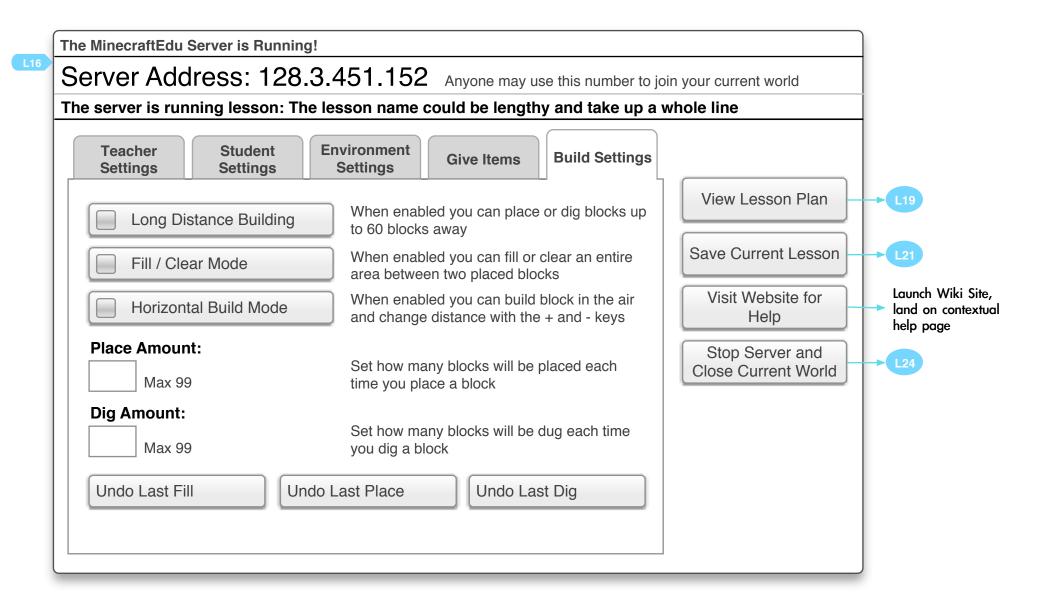

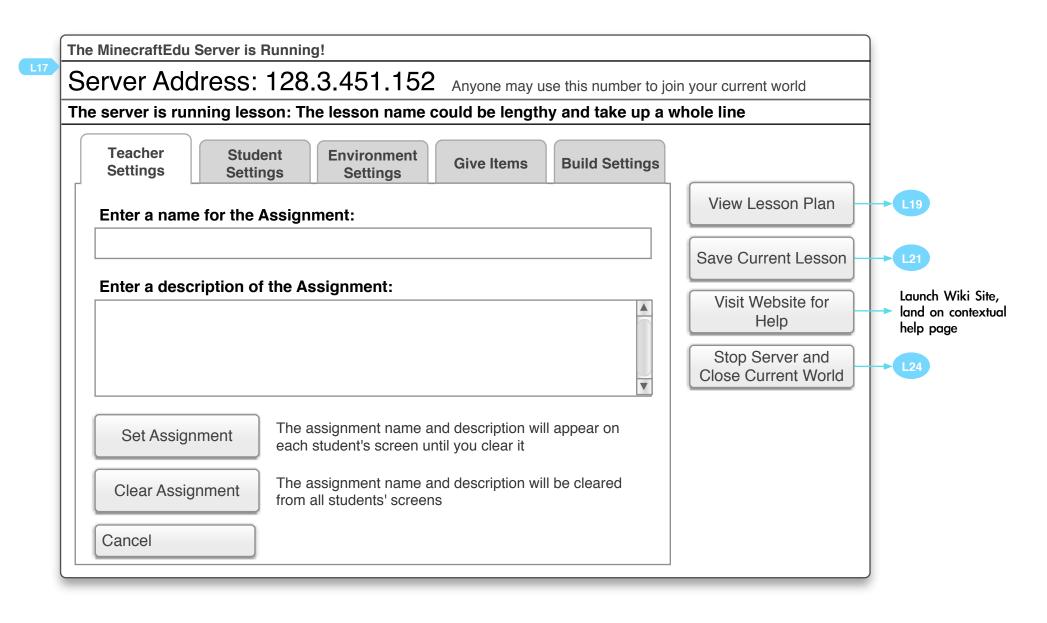

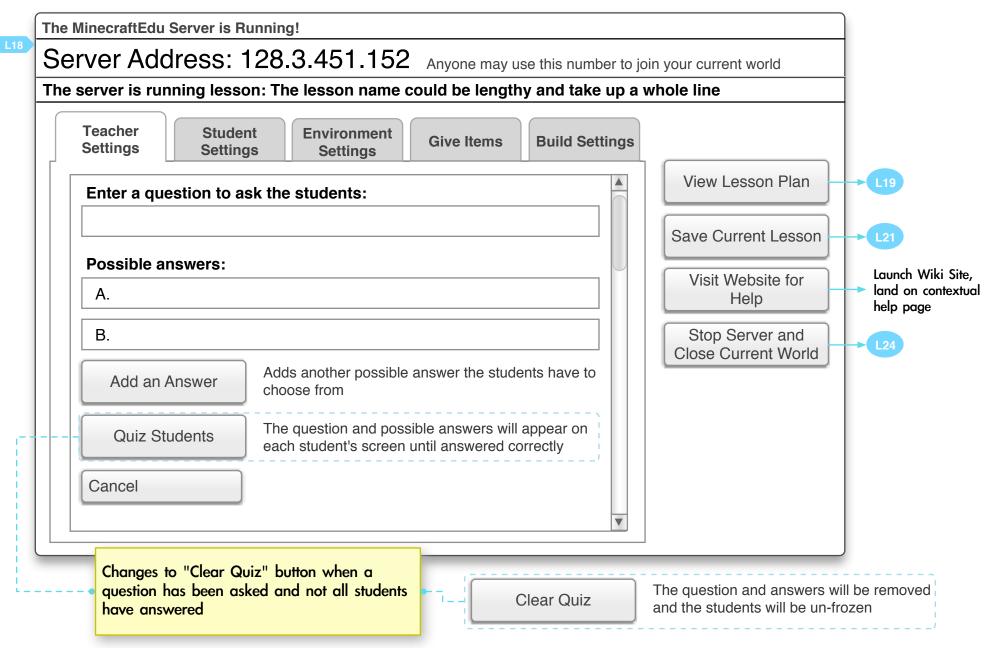

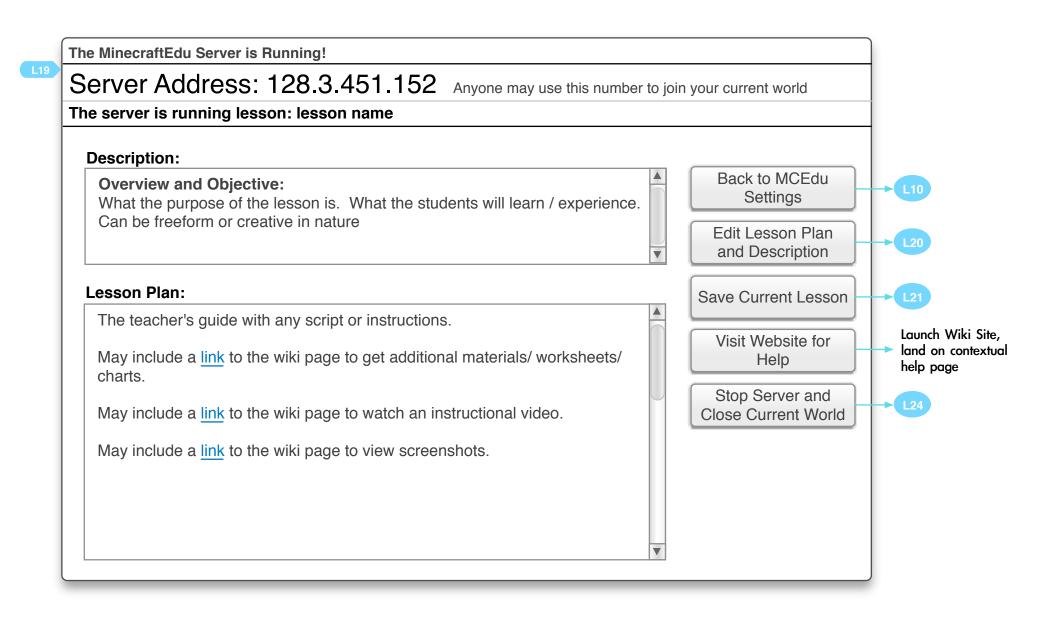

| e server is running lesson: lesson name                                                                                                    |                                        |       |
|----------------------------------------------------------------------------------------------------|----------------------------------------|-------|
| Description:                                                                                                    |                                        |       |
| <b>Overview and Objective:</b><br>What the purpose of the lesson is. What the students will learn / experience.<br>Can be freeform or creative in nature | Back to MCEdu<br>Settings              |       |
|                                                                                                    | Done Editing                           |       |
| esson Plan:                                                                                                    | Save Current Lesson                    |       |
| Format     Font     Size     A     aby       B $2$ $3$ $3$ $3$ $3$                                                                                       | Visit Website for<br>Help              | conte |
| The teacher's guide with any script or instructions.                                                                                                    | Stop Server and<br>Close Current World |       |
| May include a link to the wiki page to get additional materials/ worksheets/ charts.                                                                     |                                        |       |
| May include a link to the wiki page to watch an instructional video.                                                                                     |                                        |       |
| May include a link to the wiki page to view screenshots.                                                                                                 | -                                      |       |
|                                                                                                    |                                        |       |

Save Current Lesson

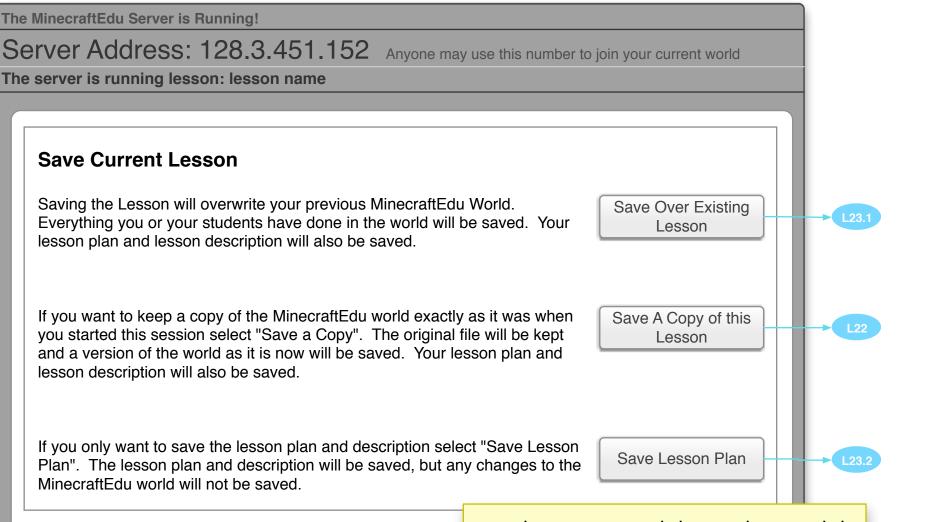

During the save process might be a good time to ask the user if they wish to upload a lesson to the web site. A method for uploading teacher-created lessons need to be figured out and worked into the long term plan for the user interface

© 2012 CMU ETC CONFIDENTIAL

|   | The | MinecraftEdu Server is Running!                                                    |  |  |  |  |
|---|-----|------------------------------------------------------------------------------------|--|--|--|--|
|   | Se  | erver Address: 128.3.451.152 Anyone may use this number to join your current world |  |  |  |  |
|   | The | server is running lesson: lesson name                                              |  |  |  |  |
|   |     |                                                                                    |  |  |  |  |
| 1 | Ιſ  |                                                                                    |  |  |  |  |
| 1 |     | Save A Copy                                                                        |  |  |  |  |
| 1 |     | Enter a name for the new save file:                                                |  |  |  |  |
| 1 |     |                                                                                    |  |  |  |  |
| 1 |     |                                                                                    |  |  |  |  |
| 1 |     | Save A Copy of this                                                                |  |  |  |  |
|   |     | Lesson                                                                             |  |  |  |  |
| 1 |     | The original file will be kept and a version of the world as it is now will be     |  |  |  |  |
| 1 |     | saved. Your lesson plan and lesson description will also be saved.                 |  |  |  |  |
| 1 |     |                                                                                    |  |  |  |  |
| 1 |     |                                                                                    |  |  |  |  |
| 1 |     |                                                                                    |  |  |  |  |
| 1 |     |                                                                                    |  |  |  |  |
| 1 |     |                                                                                    |  |  |  |  |
|   |     |                                                                                    |  |  |  |  |
| L |     |                                                                                    |  |  |  |  |

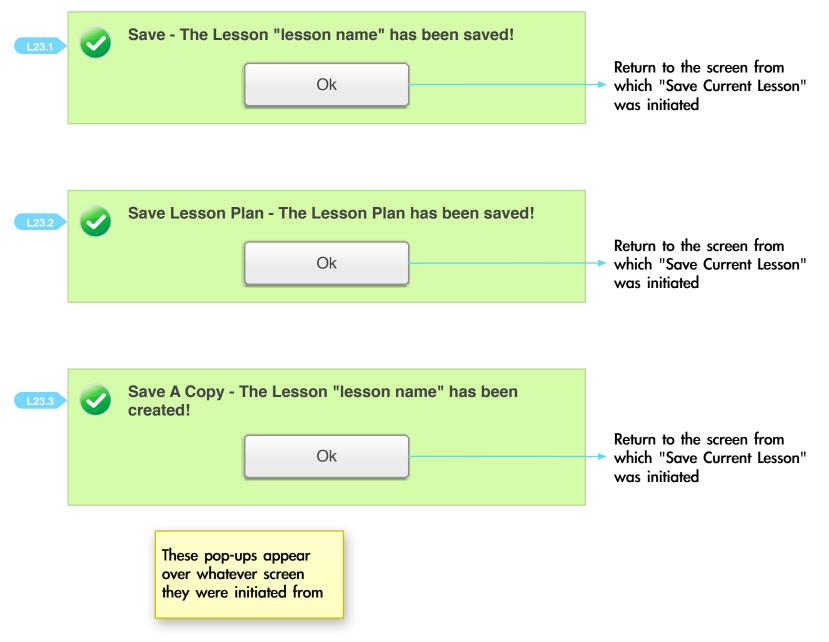

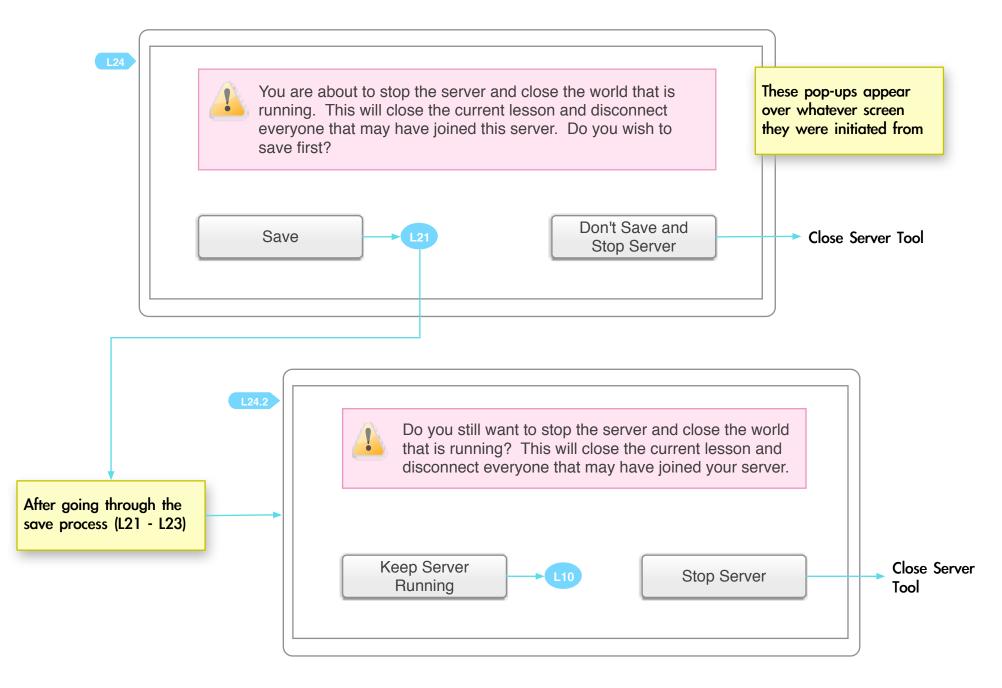

| Cancel       | <u>L6</u>            | lected lesson? You Delete | Start Server with<br>ted Lesson<br>ore about the<br>ted Lesson<br>the Selected<br>esson<br>se Lessons<br>Online<br>Cancel |
|--------------|----------------------|---------------------------|----------------------------------------------------------------------------------------------------|
| L26.2 The le | esson has been delet | ted<br>Dk                 | L6                                                                                                    |